AD Support Tools Crack For Windows [Updated-2022]

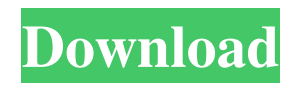

## **AD Support Tools Crack + [32|64bit]**

\$Open\$ ## Prerequisites AD Support Tools Cracked 2022 Latest Version is installed along with the [Active Directory Tools](../VSS/active-directory-tools.md) package. ## How to Run the Applications To run AD Support Tools, use the shortcut menu of the Applications folder. To run the Application, select \*\*Open\*\*. AD Support Tools will open and load information from the installation source location, configured in the Tools Properties dialog. If the Application fails to load information from the installation source, it is possible to load information from a built-in location. The following locations can be used to load information from: - By using the \*\*Open\*\*, \*\*Open from a built-in installation\*\* shortcut to reach a specific location in the installation media. - By selecting \*\*Open With Explorer\*\* in the shortcut menu to reach the default directory location in the installation media. - By navigating to the root installation directory. To access any of the source locations, open the Install panel, or the \*\*Open with Explorer\*\* window. ## Configure Install Location & Install Tool Window The Tools Properties dialog shows the current location of the installation source for AD Support Tools. > [!IMPORTANT] > You must enable the \*\*Open\*\*, \*\*Open from a built-in installation\*\* shortcut to install AD Support Tools from a source other than the default location. To open the Tools Properties dialog, right-click AD Support Tools in the Applications folder, and select \*\*Properties\*\*. AD Support Tools Settings dialog The AD Support Tools Settings dialog allows you to select which information to be loaded from the installation location. Use the \*\*Open\*\*, \*\*Open from a built-in installation\*\* shortcut to open the installation location of AD Support Tools, browse the location and select a location, or select from the built-in locations: - By using the \*\*Open\*\*, \*\*Open from a built-in installation\*\* shortcut to reach a specific location in the installation media. - By selecting \*\*Open with Explorer\*\* in the shortcut menu to reach the default directory location in the installation media. - By navigating to the root installation directory. [![Configure Install Location & Install Tool Window](../../media/adstoolsinitialsetup1.png)](../../../../vstsfeedback/media/adst

## **AD Support Tools**

Active Directory Support Tools (AD Support Tools Product Key) is a set of commands for manipulating AD data. It provides commands to manage user accounts in Active Directory, to obtain or modify attributes of users and computers, and to retrieve information about users and computers. You can use it to manage all the standard attributes of user and computer objects, as well as to view or edit the creation and modification dates of those objects.You can also use it to display all the groups that a user belongs to, to display a list of users by group, and to display a list of users by group membership. Simplified character count: With the "Simple character count" command, you can obtain the number of characters from an Active Directory object, such as a user or computer. You can obtain the text of a property such as "user name", the "company name" or "subject" property, the XML of a property of a user or computer, and the number of spaces, newline, and carriage returns in a property of a user or computer. Version 2.0.1 (23.03.2012) Simplified character count: With the "Simple character count" command, you can obtain the number of characters from an Active Directory object, such as a user or computer. You can obtain the text of a property such as "user name", the "company name" or "subject" property, the XML of a property of a user or computer, and the number of spaces, newline, and carriage returns in a property of a user or computer. Simplified character count: With the "Simple character count" command, you can obtain the number of characters from an Active Directory object, such as a user or computer. You can obtain the text of a property such as "user name", the "company name" or "subject" property, the XML of a property of a user or computer, and the number of spaces, newline, and carriage returns in a property of a user or computer. Online help: Online Help displays a browser-based help window that appears when you select the on-screen cursor while AD Support Tools Crack Mac (Active Directory Support Tools) is selected in the list of commands. You can display Help by typing the? key or using the Help menu. Command Line Support Options: You can pass command-line options when you start AD Support Tools Crack Mac. --clear-stale-user-info Permanently clear 09e8f5149f

# **AD Support Tools [Updated]**

The management of user accounts and computer accounts in Active Directory, and Active Directory objects, is a common function that many users will often need to complete. AD Support Tools was developed to simplify the task of managing these types of accounts and to generate report documents to aid in the support of each user's computer. It is especially useful when using the account management functionality of the Windows 2000 operating system to manage systems that are not yet 2003-compliant. Some of the more common tasks that AD Support Tools can be used to accomplish include: • Display user accounts based on Group Membership (more powerful than group management in Windows 2000). This capability can also be used to find stale accounts (those who have not logged in for over x-days). • Display computer accounts based on Group Membership (more powerful than group management in Windows 2000). This capability can also be used to find stale accounts. • Identify stale accounts (based on a configuration driven comparison of last login dates, date created, and date modified). • Display a list of Delegators and Delegatess of an account • Cleanup attributes (truncate audit failures and monitor logins, change the default setting in active directory for birthday dates for new user accounts, change default account settings, and create a bounce account if no emails are received). • Display a list of accounts by group membership (more powerful than group management in Windows 2000). • Display a list of accounts by Group membership. (more powerful than group management in Windows 2000). The following screenshots will further illustrate the functionality of this tool. ![AD support tools utility menu](/images/adsupport.jpeg "AD Support Tools Utility Menu") ![AD support tools utility home](/images/adsupport.jpeg "AD Support Tools Utility Home") ![AD support tools utility search](/images/adsupport.jpeg "AD Support Tools Utility Search") ![AD support tools utility expand](/images/adsupport.jpeg "AD Support Tools Utility Expand") ![AD support tools utility clear expander](/images/adsupport.jpeg "AD Support Tools Utility Clear Expand") ![AD support tools utility add button](/images/adsupport.jpeg "AD Support Tools Utility Add Button") ![AD support tools utility remove button](/images/adsupport.jpeg "AD Support Tools Utility Remove

#### **What's New in the AD Support Tools?**

Active Directory Support Tools was written as a method of using some commonly used queries on the AD, and a front-end for executing the queries and, in turn, retrieving the data as an easy-to-process format. AD Support Tools is a free tool for Unixbased systems. It was developed using the PHP programming language. See also References External links Active Directory Support Tools on SourceForge Active Directory Support Tools documentation Category:PHP software Category:Active Directory Category:Unix softwareLast week, a rumor emerged online that reported that the Nintendo Switch HD was in production. The rumour surfaced from an anonymous source, who went by the name of "reliable source," or possibly "scofflaw," on NeoGAF (they went unidentified). The exact date that the Switch HD is for release was unknown, as "mid-2019" was the estimate given. Well, we just got official word from Nintendo (via Nintendo Everything), and it appears the Nintendo Switch HD is indeed in production at the Nintendo Treehouse. The Nintendo Switch HD The so-called "Nintendo Switch HD" is a new 1080p enhanced 2D design of the Nintendo Switch, similar to the 3DS. The rumor on the NeoGAF claims the Nintendo Switch HD was in the works for years prior to the Switch's unveiling. It was originally believed that the new console would be a big departure from what we've seen from Nintendo in the past. But, that couldn't be further from the truth. Just compare the first Nintendo Switch for the 3DS to the current Nintendo Switch for the Switch, and you can see that the company hasn't made any radical changes to the console. One big change on this new console, however, is the fact that it will be backwards compatible with the Nintendo Switch library. You'll still be able to play on the Nintendo Switch HD, but you can also play all the NES, GameCube, Wii, and Nintendo 3DS games. It's like having one console with two screens. But, if you're still confused about the Nintendo Switch HD, why not take a look at the images below. Is it starting to make sense now?  $\blacktriangleright$  Nintendo Don't forget to follow us on our Twitter, Instagram, YouTube, and Facebook pages.

### **System Requirements:**

Graphics Card: Requires a Windows Vista or higher operating system, a DirectX 9.0 or higher compatible video card (including integrated video), and a compatible sound card. Microsoft Windows XP, or Windows Vista, with Service Pack 2, SP2, or later. CPU: Requires a Pentium 4 3.06 GHz Processor or faster. RAM: 1 GB. CD or DVD drive. Software: Adobe Illustrator CS4, CS3, CS2 or CS or Adobe Photoshop CS3, CS

Related links:

<http://www.ventadecoches.com/screen2pdf-crack-free-download-april-2022/>

[https://solvefortomorrow.com/upload/files/2022/06/7cBYi4awOUayTJcPCq3x\\_08\\_73ca79fbcdbfa914db79f60998bf1021\\_file.](https://solvefortomorrow.com/upload/files/2022/06/7cBYi4awOUayTJcPCq3x_08_73ca79fbcdbfa914db79f60998bf1021_file.pdf) [pdf](https://solvefortomorrow.com/upload/files/2022/06/7cBYi4awOUayTJcPCq3x_08_73ca79fbcdbfa914db79f60998bf1021_file.pdf)

[http://yiyo.es/wp-](http://yiyo.es/wp-content/uploads/2022/06/Ideal_DVD_To_MP4_Converter__Crack__Torrent_Activation_Code_Free_WinMac.pdf)

[content/uploads/2022/06/Ideal\\_DVD\\_To\\_MP4\\_Converter\\_\\_Crack\\_\\_Torrent\\_Activation\\_Code\\_Free\\_WinMac.pdf](http://yiyo.es/wp-content/uploads/2022/06/Ideal_DVD_To_MP4_Converter__Crack__Torrent_Activation_Code_Free_WinMac.pdf) <https://ratucnc.com/easysplit-crack-april-2022/>

<https://voltigieren-bb.de/advert/lazagne-crack-product-key-updated-2022/>

<https://recreovirales.com/royale-theme-for-winxp-official-with-registration-code-for-pc-2022-latest/>

[https://antoinevanaalst.com/wp-content/uploads/2022/06/Apex\\_AVI\\_Video\\_Converter\\_Home\\_Edition.pdf](https://antoinevanaalst.com/wp-content/uploads/2022/06/Apex_AVI_Video_Converter_Home_Edition.pdf)

<https://harneys.blog/2022/06/08/portable-efficient-notes-free-with-license-key-updated-2022/>

<https://super-sketchy.com/wp-content/uploads/2022/06/halarch.pdf>

<https://learnlalichi1982.wixsite.com/knucamecdis/post/prevent-screen-saver-crack-license-key-for-windows>

<http://freemall.jp/malware-defender-2-3-2-crack-with-license-code-pc-windows-april-2022.html>

[http://headlinesmissed.com/wp-content/uploads/2022/06/Libertix\\_Employee\\_Monitor\\_\\_Crack\\_\\_Incl\\_Product\\_Key.pdf](http://headlinesmissed.com/wp-content/uploads/2022/06/Libertix_Employee_Monitor__Crack__Incl_Product_Key.pdf)

<https://reputation1.com/folder-sizes-activator-mac-win-updated-2022/>

<http://ulegal.ru/wp-content/uploads/2022/06/peasafi.pdf>

<http://lixenax.com/?p=2463>

<http://eventaka.com/?p=2855>

https://360.com.ng/upload/files/2022/06/wOHpTnXYrxGN8dU2IRqf\_08\_73ca79fbcdbfa914db79f60998bf1021\_file.pdf <https://vincyaviation.com/tbdt-portable-crack-serial-number-full-torrent-2022/>

<http://www.l-mesitran.ro/?p=1>

<https://bitcointrading.se/opsydywh/2022/06/wayhas.pdf>